l

# **Eksperymenty ekonomiczne online w nauczaniu oraz w badaniach społecznych**

*Ekonomia eksperymentalna jest jedną z najszybciej rozwijających się dziedzin ekonomii. Celem tego opracowania jest przedstawienie doświadczeń, zarówno technicznych, jak i dydaktycznych, z użycia metod kontrolowanego eksperymentu w nauczaniu zdalnym ekonomii, głównie w e-learningu. Przedstawione zostało oprogramowanie LabSEE, utworzone na potrzeby kursów e-learningowych, jak i sposób integracji z platformą Moodle. Oceniony będzie efekt dydaktyczny eksperymentów na podstawie wyników kursu "Podstawy ekonomii oraz mikroekonomii zaawansowanej". Porównanie wyników eksperymentów online*  z badaniami laboratoryjnymi pozwala na określenie możliwości wykorzystania tych *pierwszych w badaniach ekonomicznych.* 

Kontrolowany eksperyment laboratoryjny został zaakceptowany przez ogół ekonomistów dopiero wtedy, gdy David Kahneman i Vernon Smith w 2002 r. otrzymali nagrodę im. A.Nobla. Do tego przełomowego momentu większość uznanych szkół teorii ekonomii odrzucała możliwość wykorzystania eksperymentu do badań ekonomicznych. Zadziwiające jest jednak to, że metody eksperymentalne zostały wyeliminowane z nauk społecznych przez empirystę − Johna Stuarta Milla. Wprowadził on rozgraniczenie między naukami fizycznymi a społecznymi, oparte o możliwość wykorzystania metod eksperymentalnych: *Nauki moralne mają wspólną właściwość, która odróżnia je od nauk fizycznych; jest to, że w naukach moralnych rzadko jesteśmy w stanie przeprowadzić eksperyment*<sup>1</sup> . Pogląd ten został utrwalony w podręcznikach ekonomii, w których pierwsze rozdziały zwykle definiują ekonomię jako naukę nieeksperymentalną. Zadziwiający jest jednak fakt, że potencjał eksperymentów, jako narzędzia edukacyjnego oraz badawczego, nie został dotychczas szerzej wykorzystany w nauczaniu zdalnym. Może to być wynikiem niedostosowania narzędzi

<sup>&</sup>lt;sup>1</sup> J.S. Mill, [za:] F. Guala, *The Methodology of Experimental Economics*, Cambridge University Press, Cambridge 2005, s. 2.

eksperymentalnych do specyficznej formy nauczania, jaką jest e-learning. W tym opracowaniu przedstawione zostaną wyniki prac nad połączeniem metod eksperymentalnych oraz nauczania zdalnego.

Ogół badań eksperymentalnych można podzielić ze względu na skalę i zakres badanych zjawisk, np. decyzje indywidualne, teorię gier, dylematy społeczne, eksperymenty rynkowe<sup>2</sup>. Wszystkie te grupy eksperymentów są wykorzystywane w nauczaniu ekonomii, i to w różnych jej dziedzinach, często dość od siebie odległych. Liczba eksperymentów klasowych z roku na rok rośnie i nie ma już właściwie dziedziny ekonomii, która nie korzystałaby z tej formy w nauczaniu. Kolekcje blisko 200 eksperymentów klasowych można znaleźć na stronach Charlesa Holta<sup>3</sup> czy Delemeestera i Brauera<sup>4</sup>.

## **Oprogramowanie do tworzenia eksperymentów**

Istnieje wiele programów do tworzenia i zarządzania eksperymentami. Niestety, brak jest wspólnej platformy programistycznej, czy nawet powszechnej metodologii ich tworzenia. Można wyróżnić trzy podstawowe sposoby tworzenia oprogramowania eksperymentalnego<sup>5</sup>: programy dedykowane, serwisy eksperymentalne oraz środowiska programistyczne. Zostały one omówione poniżej.

- Programy dedykowane to aplikacje tworzone dla danego eksperymentu, z dokładnie ustalonym algorytmem jego przebiegu. Dominują aplikacje pisane jako aplety Java lub dynamiczne strony WWW. Tego typu rozwiązanie promowane było np. przez Laboratorium Ekonomii Eksperymentalnej na uniwersytecie w Mannheim. W ostatnich latach odchodzi się jednak od tego typu rozwiązań. Pozostałością tego systemu jest ORSEE<sup>6</sup>, stworzony jako aplikacja PHP. Jest to jedyny ogólnie dostępny program do zarządzania badaniami eksperymentalnymi, tj. rekrutacji ich uczestników oraz rejestracji.
- Serwisy eksperymentalne − od blisko dziesięciu lat większość eksperymentów powstaje jako aplikacje serwerowe. Tworzone są one głównie w kilku ośrodkach akademickich. Część z nich znormalizowała sposób tworzenia eksperymentów i udostępniła je w postaci serwisu. Nauczyciel po otrzymaniu uprawnień loguje się na stronie internetowej serwisu i może

 $\overline{a}$ 

<sup>&</sup>lt;sup>2</sup> T. Kopczewski, M. Malawski, Ekonomia eksperymentalna: wprowadzenie i najnowsze badania, "DECYZJE" 2007, nr 8, 12.

<sup>&</sup>lt;sup>3</sup> Charles Holt's Classroom Games Homepage, http://people.virginia.edu/~cah2k/teaching.html, [02.11.2009].

<sup>4</sup> http://www.marietta.edu/~delemeeg/games/, [02.11.2009].

<sup>5</sup> P. Kowal, T. Kopczewski, R. Borowski, *Oprogramowanie do tworzenia eksperymentów ekonomicznych online*, "Ekonomia" 2008, nr 21.

<sup>6</sup> ORSEE, the Online Recruitment System for Economic Experiments, http://www.orsee.org/, [02.11.2009].

poprowadzić eksperyment wybrany z kilkudziesięciu dostępnych. Nie posiada prawa do modyfikacji samej aplikacji serwerowej, a jedynie w ramach udostępnionego eksperymentu może ustalać jego parametry. Po sesji istnieje możliwość automatycznego wygenerowania wykresów obrazujących przebieg eksperymentu oraz wyeksportowania wyników. Pierwszy tego typu serwis został opracowany przez Charlsa Holta, Veconlab<sup>7</sup>. W roku 2004 powstały dwa inne serwisy tego typu: Finance and Economics Experimental Laboratory at Exeter (FEELE) oraz EconPort - nakierowany na naukę mikroekonomii a udostępniany przez Georgia State University. Wadą tego typu rozwiązania jest brak możliwości integracji serwisu z innymi aplikacjami sieciowymi oraz brak elastyczności w prowadzeniu eksperymentu, np.: raz zadeklarowana liczba uczestników nie może się zmienić nie tylko w trakcie eksperymentu ale nawet po zalogowaniu się słuchaczy. Serwisy prowadzone są wyłącznie w języku angielskim.

• Środowisko programistyczne − obecnie istnieją zaledwie dwa programy, które stanowią kompletne środowiska programistyczne do tworzenia eksperymentów. Pierwszy z nich (utworzony na uniwersytecie w Zurychu przez Ursa Fischbachera) – z-Tree<sup>8</sup> jest jednym z najpopularniejszych rozwiązań do tworzenia eksperymentów. Może być używany do takich klas eksperymentów jak: dobra publiczne, symulacja rynku oraz mechanizmy aukcyjne. Program działa w środowisku Windows. Po zainstalowaniu wirtualnej maszyny można uruchomić środowisko także w systemie  $LINUX<sup>9</sup>$ . Środowisko jest zbudowane w oparciu o architekturę typu klient−serwer. Do tworzenia eksperymentów wykorzystano dedykowany język. Interfejs programisty jest graficzno-tekstowy. Aplikacje klienta Z-Leaf mają interfejs graficzny, a w najnowszej wersji istnieje także możliwość zamieszczania grafiki oraz plików wideo i audio. Aplikację kliencką z-Leaf trzeba przed użyciem zainstalować na komputerze.

Drugim kompletnym środowiskiem programistycznym jest, powstały w Laboratorium Ekonomii Eksperymentalnej na WNE UW, program Lab $SEE^{10}$ . Program ten jest bardziej elastyczny niż z-Tree. Oprogramowanie powstało w oparciu o środowisko Java, przez co stało się niezależne od środowiska pracy, a w przyszłości będzie również działać jako aplikacja w telefonach komórkowych. Programista ma na początku do dyspozycji gotowe rozwiązanie aplikacji klient−serwer: łączenie i przywracanie zerwanych połączeń, logowanie uczestników,

l

<sup>7</sup> Charles Holt's Homepage, http://people.virginia.edu/~cah2k/programs.html, [02.11.2009].

<sup>8</sup> z-Tree (Zurich Toolbox for Readymade Economic Experiments), http://www.iew.uzh.ch/ztree/index.php, [02.11.2009].

<sup>&</sup>lt;sup>9</sup> Using z-Tree with Linux and wine, http://www.kirchkamp.de/zTreeLinux/, [02.11.2009].

<sup>10</sup> P. Kowal, T. Kopczewski, R. Borowski, *Oprogramowanie do tworzenia eksperymentów ekonomicznych on-line*, ...Ekonomia" 2008, nr 21.

czat oraz kilkadziesiąt wbudowanych funkcji łączenia graczy w grupy, tworzenia ekranów itd. Istnieją też funkcje dedykowane dla określonych klas eksperymentów. Jedyny rodzaj ograniczeń jakie mogą wystąpić podczas tworzeniu eksperymentów w LabSEE wynika z samego środowiska Java.

Większość z prezentowanych rozwiązań dostosowana jest do specyficznych wymogów opracowań komputerowych. Wynika to z genezy tych rozwiązań – wszystkie powstały jako programy do eksperymentów laboratoryjnych lub jako dodatki do kursów ekonomii eksperymentalnej, realizowanych w pracowni komputerowej. W zestawieniu sposobów wykorzystania oprogramowania, sporządzonym przez Kirilla Chernomaza<sup>11</sup>, nie ma informacji na temat zastosowań istniejącego oprogramowania do prowadzenia regularnych kursów e-learningowych wykorzystujących eksperymenty ekonomiczne.

Pomysł wykorzystania eksperymentów do nauczania zdalnego ekonomii pojawił się jako efekt uboczny prac nad tworzeniem serwisu Laboratorium Nauk Społecznych On-line, dedykowanego badaczom w dziedzinie nauk społecznych. W zamierzeniach serwis ten ma umożliwić wirtualne tworzenie i zarządzanie badaniami społecznymi. Jest to system oparty na następujących, zintegrowanych ze sobą składowych:

- system zarządzania i kontrolowania badań − połączenie systemu rekrutacyjnego typu ORSEE, systemu zarządzania treścią CMS oraz narzędzi komunikacyjnych: wideokonferencje (dimdim czy openmeeting), czat, bramka SMS, połączenie telefoniczne;
- oprogramowanie do tworzenia badań: LabSEE oraz serwisu ankietowego;
- oprogramowanie do analizy statystycznej wyników program  $R^{12}$  do obliczeń statystycznych, działający jako aplet Java.

 System zarządzania i kontroli badań jest obecnie tworzony jako nowa aplikacja, zaś w fazie testowej wykorzystano istniejące już oprogramowanie – platformę e-learningową Moodle, co otworzyło nową możliwość wykorzystania projektowanego oprogramowania – tworzenie eksperymentów ekonomicznych do nauczania zdalnego. Przedstawione rozwiązanie jest zubożoną wersją serwisu Laboratorium Nauk Społecznych On-line, okrojoną do systemu e-learningowego i oprogramowania do tworzenia eksperymentów.

l

 $11$  Experimental software use in advanced undergraduate courses,

http://spreadsheets.google.com/pub?key=rg8COvYLRPMEBb9q4vOcjiA, [02.11.2009].

<sup>&</sup>lt;sup>12</sup> The R Project for Statistical Computing, www.r-project.org,  $[02.11.2009]$ .

 Schemat tworzenia i zarządzania eksperymentami ekonomicznymi przedstawia rysunek 1. W pierwszym etapie nauczyciel tworzy eksperyment, wykorzystując platformę LabSEE. Może wykorzystać i zmodyfikować istniejące już eksperymenty lub napisać swoją grę, wykorzystując LabSEE jako nakładkę kompilatora JAVA. Po kompilacji eksperymentu otrzymuje program kliencki LabSEEClient, który działa jako niezależna aplikacja Java lub może być umieszczony jako aplet na stronie WWW. Niezależnie od formy, program kliencki zostaje umieszczony na platformie e-learningowej kursu (jako pliki do pobrania lub jako strona WWW). O umówionym czasie nauczyciel uruchamia program LabSEEServer i udostępnia eksperyment online. Uczestnicy wchodzą na stronę kursu i pobierają pliki startowe lub bezpośrednio przez stronę WWW uruchamiają programy LabSEEClient, łączą się z serwerem i logują do eksperymentu. Narzędzie do wideokonferencji (dimdim lub openmeeting) spełnia kluczową rolę w synchronizacji działań uczestników. Jest to narzędzie pomocy technicznej i może być użyte przez prowadzącego do wyświetlenia instrukcji oraz do kontroli przebiegu gry. Istnieje możliwość integracji tego narzędzia z samym eksperymentem. Programu kliencki LabSEE może działać jako aplet Java w wewnętrznej przeglądarce programu dimdim.

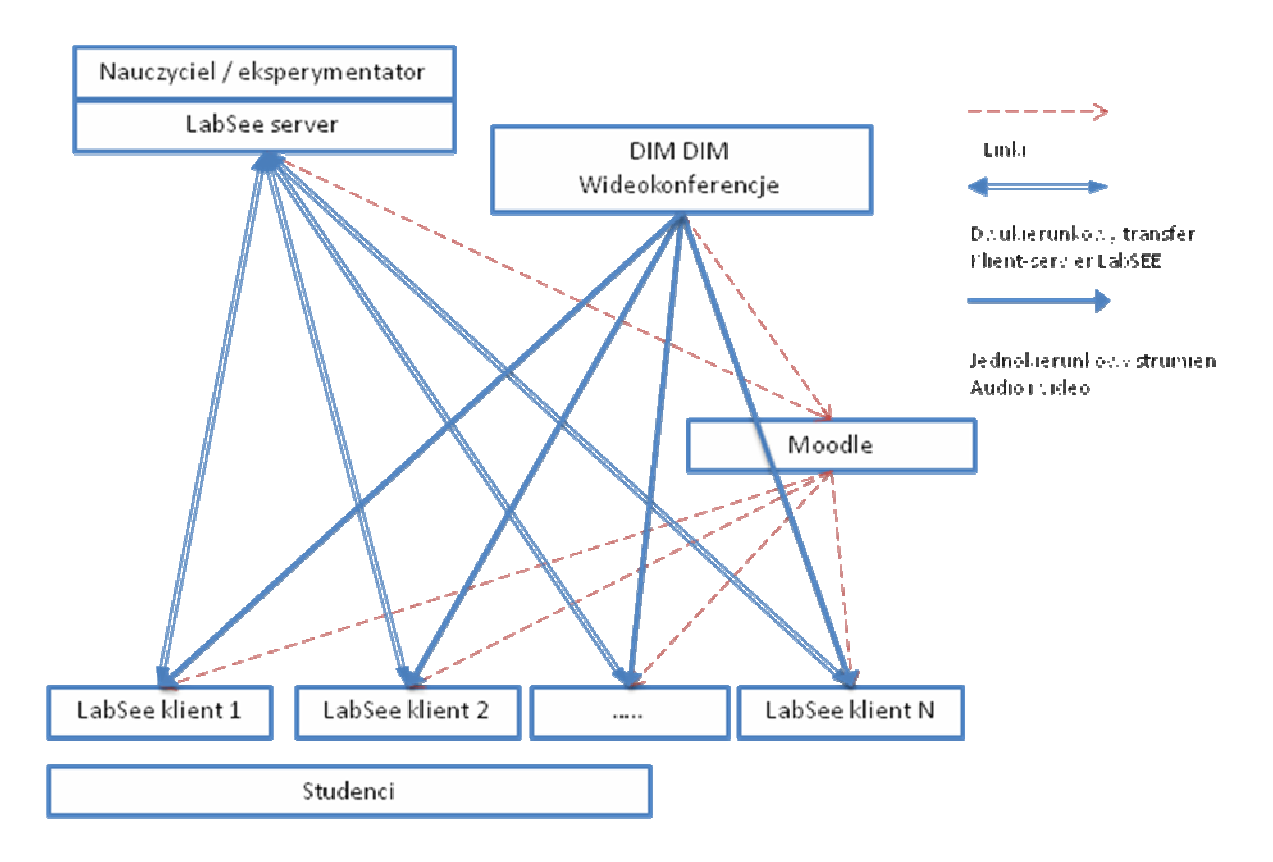

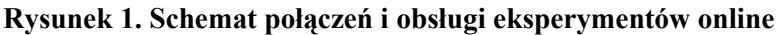

*Źródło: opracowanie własne* 

Wymagania dotyczące transferu danych oraz zasobów sprzętowych w stosunku do serwera i klientów nie są zbyt wygórowane. Proste eksperymenty statyczne (jeden ekran decyzyjny w ramach jednej rundy) nie generowały znacznego obciążenia sieci ani sprzętu. Testy przeprowadzane były na komputerze klasy Pentium IV 2,2GHz 42Mb RAM Windows XP SP 3, łącze kablowe niesymetryczne 2/Gb 512Mb, wymagany adres publiczny IP. Tego typu konfiguracja wystarczy do obsługi 42 uczestników eksperymentu jednocześnie. Wynika to z faktu, że największe obciążenie transferu przejmują na siebie serwery serwisu wideokonferencji. Komputer wykładowcy obciążony jest jedynie transferem jednokierunkowym audio i wideo oraz obsługą aplikacji klient–serwer LabSEE. Obciążenie połączeń klientów jest znacznie mniejsze. Transfer minimalny nie powinien być jednak niższy niż 512 Mb dla zapewnienia płynności przekazu audio i wideo. Ograniczeniem technicznym przy prowadzeniu eksperymentów dynamicznych (częste zmiany ekranów decyzyjnych w ramach jednej rundy) jest moc obliczeniowa komputera, na którym działa LabsSEEServer. Przy najbardziej intensywnym eksperymencie rynkowym, z 28 uczestnikami i wykorzystaniem tej samej konfiguracji sprzętowej co poprzednio, operacje wykonywane na serwerze generowały opóźnienia rzędu 2 sekund na każde 10 minut trwania eksperymentu. Rozwiązaniem tego problemu było wprowadzenie przerw między każdą nową rundą eksperymentu w celu zwolnienia zasobów przez serwer aplikacji. Eksperymentów online nie testowano z wykorzystaniem lepszej konfiguracji sprzętowej i przy lepszych parametrach łącza, choć można przypuszczać, że zastosowanie procesorów wielordzeniowych, systemu operacyjnego 64-bitowego oraz łącza symetrycznego 6Mb umozliwiłoby płynne przeprowadzenie eksperymentów statycznych dla 1000 uczestników oraz eksperymentów dynamicznych dla około 100 do 200 uczestników. Głównym problemem przeprowadzonych eksperymentów online są opóźnienie generowane przez samych uczestników, a nie zasoby sprzętowe. W przypadku eksperymentów synchronicznych przejście do następnego etapu gry jest zależne od czasu podjęcia decyzji przez ostatniego gracza, stad też można efektywnie kontrolować grupy liczące nie więcej niż 50 osób.

## **Prowadzenie zajęć z ekonomii eksperymentalnej w trybie online**

Eksperymenty jako narzędzie nauczania zdalnego zostały przetestowane podczas dwóch edycji kursu internetowego *Zrozumieć ekonomię*, realizowanego w ramach kursów e-learningowych IBIZA COME UW oraz jako wsparcie wykładów mikroekonomii zaawansowanej na WNE  $UW^{13}$ . Pierwszym zagrożeniem dla tego typu zajęć jest niska frekwencja podczas eksperymentów. Podczas 15 przeprowadzanych eksperymentów frekwencja nigdy nie spadła poniżej 40% w stosunku do wszystkich zarejestrowanych i wynosiła znacznie powyżej 50% w stosunku do osób aktywnych na danym kursie. Wynikało to z przyjęcia dosyć nietypowego systemu motywacyjnego. Każdy z uczestników eksperymentu otrzymywał stałą liczbę punktów za uczestnictwo w eksperymencie oraz punkty za uzyskane wyniki podczas eksperymentu, zaś druga część oceny była zależna od przygotowanego referatu. Niestety, nie dało się wyeliminować drugiego zagrożenia dotyczącego opóźnień w podejmowaniu decyzji przez uczestników eksperymentu. Przy eksperymentach synchronicznych czas ich trwania zwiększał się dwukrotnie w stosunku do czasu normatywnego. Najdłuższy przeprowadzony eksperyment trwał ponad 90 minut, podczas gdy planowy czas trwania gry wynosił 35 minut. Pierwotna koncepcja prowadzenia wykładu tuż po zrealizowanym eksperymencie nie mogła się udać. Ostatecznie eksperymenty i wykłady omawiające teorię oraz wyniki uzyskane przez uczestników prowadzone były naprzemiennie, co tydzień. Nieobowiązkowe wykłady gromadziły zwykle podobną liczbę osób co eksperymenty. W ramach serwisu wideokonferencyjnego zapis wykładu był dostępny dla studentów następnego dnia.

Większość uwag dotyczyła problemów technicznych, które wynikały głównie ze zbyt optymistycznego założenia co do jakości świadczonych usług dostępu do internetu w Polsce. W rozmowach prywatnych studenci zwracali uwagę na opóźnienia wynikające z synchroniczności połączenia i braku "odporności" oprogramowania na osoby, które nie były w stanie podjąć w zadanym czasie decyzji. W następnych wersjach eksperymentów przewiduje się wprowadzenie zabezpieczeń przed tego typu przypadkami − poprzez przekształcenie eksperymentów na wersje asynchroniczne lub stworzenie systemu karania za zbyt późno podjętą decyzję. W sytuacji opuszczenia przez uczestnika gry synchronicznej jego rolę przejmą specjalnie przygotowane *booty*, Orzy czym pozostali gracze nie będą świadomi dokonanej zamiany W skrajnym uproszczeniu może być to zastosowanie losowego wyboru, tj. Zero Inteligence Agent<sup>14</sup>.

W obecnej chwili system e-learningowy wykorzystujący eksperymenty jest luźnym połączeniem oprogramowania. W najbliższym czasie główny nacisk położony będzie na integrację tych elementów. Ważnym krokiem będzie automatyzacja wprowadzania

l

<sup>13</sup> Wydział Nauk Ekonomicznych, Uniwersytet Warszawski, www.wne.uw.edu.pl, [02.11.2009].

<sup>&</sup>lt;sup>14</sup> D. Gode, S. Sunder, *Allocative Efficiency of markets with Zero-Intelligence Traders: market as a Partial Substitute for Individual Rationality*, "Journal of Political Economy" 1993, nr 101 (1), s. 119−137.

wyników do systemu oceny studenta, gdyż jest to jedna z najbardziej czasochłonnych czynności związanych z administracją kursu.

## **Znaczenie eksperymentów w edukacji ekonomicznej**

Eksperyment ekonomiczny nie jest grą symulacyjną. Główny nacisk w nim kładziony jest na stworzenie takiej sytuacji decyzyjnej, która pozwala na testowanie zgodności wyborów uczestników z modelem teoretycznym. Zwykle dąży się do maksymalnego uproszczenia tej sytuacji, aby poboczne czynniki lub forma przedstawienia treści nie wpływały na decyzje uczestników eksperymentu. Naturalnym obszarem wykorzystania ekonomii eksperymentalnej jest weryfikacja prawdziwości modeli teoretycznych. Użycie eksperymentu ekonomicznego pozwala "wizualizować" abstrakcyjny model teoretyczny i pokazać, w jakich sytuacjach jego predykcja co do zachowań ekonomicznych agentów jest zgodna z oczekiwaniami, a kiedy zachowania są różne<sup>15</sup>. Eksperyment sprawdza się np. w nauczaniu tak "niewdzięczne"i dziedziny jaką są podstawy teoretyczne mikroekonomii. Zdaniem autora każdy ekonomista powinien przynajmniej raz w życiu być uczestnikiem kilku eksperymentów, aby przekonać się, że abstrakcyjne modele ekonomii teoretycznej działają – szczególnie zwykły model popytu i podaży.

Teoria ekonomii, a zwłaszcza mikroekonomia, jest jednym z najtrudniejszych obszarów w procesie dydaktycznym. Jednym ze sposobów zwiększenia motywacji studentów do pracy nad tymi zagadnieniami jest zmiana kolejności prezentacji treści programowych. W klasycznym układzie w pierwszej kolejności wprowadza się teorię, a dopiero późnej przedstawione są implikacje praktyczne omawianych wcześniej zagadnień. Wykorzystanie eksperymentu może zmienić to podejście, zarówno w nauczaniu stacjonarnym, jak i zdalnym. Eksperyment może być dobrym wstępem do prezentowanych teorii i ich najlepszym uwiarygodnieniem. Rozwijając to podejście, student może sam przejąć rolę eksperymentatora i bezpośrednio doświadczyć emocji związanych z pracą naukową − stawianiem hipotez badawczych oraz ich weryfikacją.

Poniższy przykład (rysunek 2) obrazuje wykorzystanie "podwójnej aukcji ustnej" Vernona Smitha do odtworzenia najprostszego modelu rynku. Studenci przyjmują role

 $\overline{a}$ 

<sup>&</sup>lt;sup>15</sup> Ch.A. Holt, *Teaching Economics with Classroom Experiments*, "Southern Economics Journal" 1999, nr 65/3 (styczeń), s. 603−610.

kupujących i sprzedających, a każdy z nich, na podstawie prywatnej informacji o indywidualnych cenach zaoferowania (kupujący) i kosztach (sprzedający), może zgłaszać ofertę kupna lub sprzedaży. Wszystkie oferty są upublicznione; znane są również ceny i liczby zrealizowanych transakcji. Eksperyment składa się z kilku rund, w każdej z nich wszystko zaczyna się od nowa – tzw. "Dzień Świstaka". Jak widać na wykresie, w początkowych rundach panuje chaos. Ceny transakcyjne znacznie odbiegają od ceny równowagi. Wraz z upływem czasu uczestnicy obserwują oferty i uczą się wykorzystywać okazje. Po trzech rundach sytuacja zaczyna się stabilizować i ceny transakcyjne zbliżają się do ceny rynkowej.

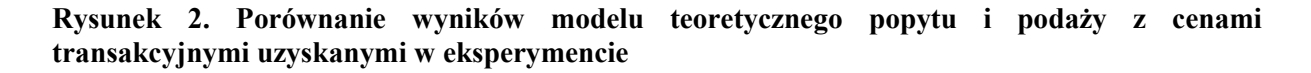

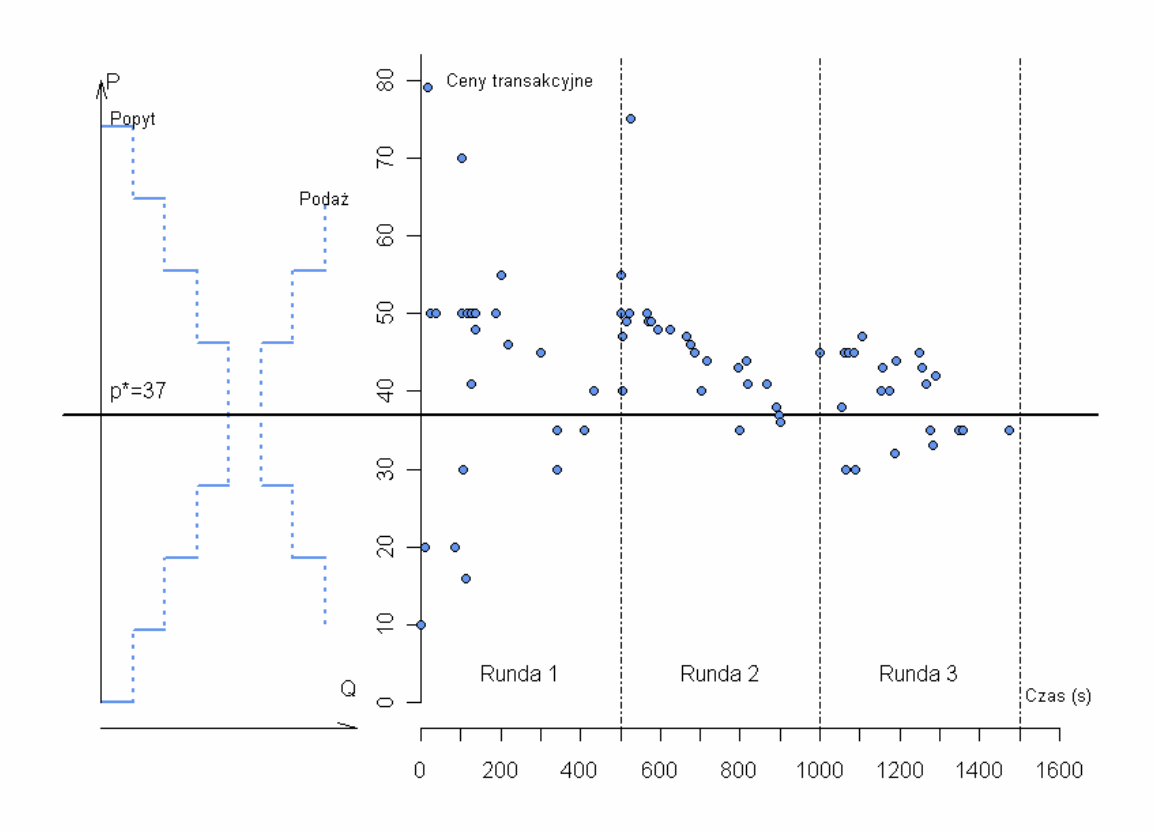

*Źródło: opracowanie własne na podstawie wyników eksperymentu* 

#### **Problemy badań eksperymentalnych**

l

Eksperyment klasowy zwykle nie spełnia poprawności metodologicznej badania, gdyż zbyt wiele czynników może wpływać na uzyskane wyniki – nie ma pożądanej kontroli warunków eksperymentalnych, które gwarantuje pracowania komputerowa<sup>16</sup>. Wprowadzenie eksperymentów do nauki zdalnej może być nie tylko zabiegiem pedagogicznym, ale również nowym narzędziem badań, które zmniejsza poważne wady eksperymentów laboratoryjnych. Otoczenie laboratoryjne oraz bycie obserwowanym zmienia nastawienie uczestnika do gry. Decyzje podejmowane w domu, w naturalnym otoczeniu, z zachowaniem pełnej anonimowości niwelują ten efekt.

Poważnym obciążeniem eksperymentów laboratoryjnych jest to, że prowadzone są one na relatywnie homogenicznych grupach, tj. studentach ekonomii, przez co występuje problem autoselekcji<sup>17</sup>. Prowadzenie eksperymentów w nauczaniu zdalnym może zmniejszyć obciążenia związane z doborem grupy, gdyż kursy e-learningowe coraz częściej są wykorzystywane do nauki przedmiotów niezwiązanych bezpośrednio z tokiem studiów, a studenci reprezentują różne dziedziny naukowe (np. kursy IBIZA na UW są z założenia realizowane jako przedmioty ogólnouniwersyteckie).

Jednym z podstawowych problemów ekonomii eksperymentalnej jest finansowanie badań eksperymentalnych. Najlepszą motywacją uczestników eksperymentów są wypłaty pieniężne. Standardowe "wynagrodzenie" uczestnika wynosi około 10 euro, czyli około 40 zł, co przy eksperymencie prowadzonym na grupie większej niż 30 osób generuje poważne obciąŜenie finansowe. W eksperymentach prowadzonych w ramach kursów obligatoryjnych można zwiększyć znacząco liczbę uczestników przy zerowych kosztach badań, stosując wynagrodzenia w formie punktów "zaliczeniowych". Jak pokazują doświadczenia, motywacja punktowa może być równie skuteczna jak motywacja pieniężna. Oczywiście można oczekiwać, że istnieje relacja *trade-off* między zwiększeniem liczby uczestników a efektem braku kontroli warunków eksperymentalnych oraz brakiem motywacji pieniężnej. Im większa liczba uczestników, tym czynnik losowy, związany z brakiem kontroli

<sup>&</sup>lt;sup>16</sup> Ch.A. Holt, Teaching Economics with Classroom Experiments, "Southern Economics Journal" 1999, nr 65/3 (styczeń).

<sup>&</sup>lt;sup>17</sup> R. Frank, T. Gilovich, D. Regan, *Do economists make bad citizens?*, "Journal of Economic Perspectives" 1996, nr 10 (1), s. 187−192.

oraz brakiem motywacji pieniężnej, będzie się zmniejszał. Jest to ciekawy wątek badawczy, realizowany przez autora.

#### **Podsumowanie**

Przedstawiony tekst jest krótkim omówieniem doświadczeń związanych z połączeniem metod eksperymentalnych oraz nauczania zdalnego w ekonomii. Zebrane doświadczania zachęcają do podjęcia dalszych prac nad utworzeniem w pełni dedykowanego środowiska do tworzenia i zarządzania eksperymentami ekonomicznymi online.

# **Bibliografia**

R. Frank, T. Gilovich, D. Regan, *Do economists make bad citizens?*, "Journal of Economic Perspectives" 1996, nr 10 (1).

D. Gode, S. Sunder, *Allocative Efficiency of markets with Zero-Intelligence Traders: market as a Partial Substitute for Individual Rationality*, "Journal of Political Economy" 1993, nr 101 (1).

F. Guala, *The Methodology of Experimental Economics*, Cambridge University Press, Cambridge 2005.

Ch.A. Holt, *Teaching Economics with Classroom Experiments*, "Southern Economics Journal" 1999, nr 65/3 (styczeń).

T. Kopczewski, M. Malawski, *Ekonomia eksperymentalna: wprowadzenie i najnowsze badania*, "DECYZJE" 2007, nr 8, 12.

P. Kowal, T. Kopczewski, R. Borowski, *Oprogramowanie do tworzenia eksperymentów ekonomicznych on-line*, "Ekonomia" 2008, nr 21.

#### **Abstract**

*Experimental economics belongs to the well-developing field of economic sciences. The goal of this paper is to present technical and teaching experience from using experiments in distance learning, mainly in the e-learning environment. Software LabSEE, created for elearning purposes and its integration with Moodle platform were presented. There is also a trial to assess teaching effects of using experiments on the basis of Basic Economics and*  *Advanced Microeconomics courses. Comparison of online experiments with laboratory sessions will be crucial for the further development of those tools for scientific economic research.* 

#### **Nota o autorze**

Autor jest pracownikiem Wydziału Nauk Ekonomicznych Uniwersytetu Warszawskiego (WNE UW). Od 2000 roku zajmuje się ekonomią eksperymentalną. Jego prace badawcze koncentrują się na oddziaływaniu norm społecznych na wybory ekonomiczne. Jest kierownikiem centrum badawczego Laboratorium Ekonomii Eksperymentalnej na WNE UW. Bierze udział w rozwoju oprogramowania LabSEE do tworzenia eksperymentów online. Od dwóch lat prowadzi zajęcia e-learningowe wykorzystujące eksperymenty ekonomiczne.